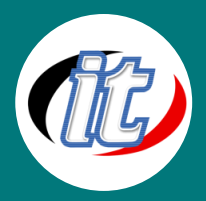

# Laravel 4 framework

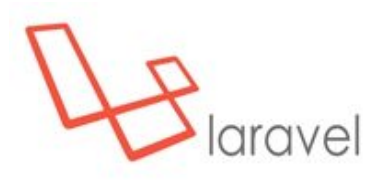

คอร์ส Laravel แบบเจาะลึก จะเจาะลึกการใช้งาน Laravel PHP Framework ที่มา แรงที่สุดในตอนนี้ จากการสำรวจในปี 2013 Laravel เป็น PHP framework ที่ได้รับ ความนิยมสูงสุดโดยเหล่านักพัฒนาเว็บไซต์ ทำให้คุณสร้างเว็บไซต์ด้วย syntax ง่ายๆ โดยไม่จำเป็นเขียนโค้ตที่ยืดยาว และในคอร์สนี้ คุณจะได้ทำความเข้าใจกับ

รูปแบบการสร้างเว็บไซต์ที่มีประสิทธิภาพ สร้าง Web application ได้มากขึ้น

## วัตถุประสงค์:

- สามารถประยุกต์ใช้ PHP Framework แบบ Laravel ได้
- สามารถใช้ framework ในการทำเว็บได้

# กลุ่มเป้าหมาย:

- ผู้ที่สนใจพัฒนา PHP Framework แบบเจาะลึก
- ผู้สนใจทั่วไปที่ต้องการต่อยอดการพัฒนาเว็บไซต์จากพื้นฐานสู่การประยุกต์ใช้งานจริง โดยใช้งาน PHP Framework
- ผู้สนใจทั่วไปที่ต้องการเรียนรู้การเรียนรู้เพื่อต่อยอดการเขียนเว็บโปรแกรมมิ่ง
- พนักงานฝ่ายดูแลและรับผิดชอบด้านเว็บไอทีและเว็บไซต์

# ความรู้พื้นฐาน:

- o มีความเข้าใจการเขียนเว็บด้วย PHP+MySQL ขั้นพื้นฐานมาบ้างแล้ว
- o มีความรู้ความเข้าใจเรื่องการติดตั้ง/ถอนการติดตั้ง โปรแกรมพื้นฐาน
- o มีความรู้ในการใช้อินเตอร์เน็ตและเครือข่ายพื้นฐาน
- o ใช้งานอินเตอร์เน็ตและระบบปฏิบัติการวินโดว์ได้

## ระยะเวลาในการอบรม:

o 18ชั่วโมง (3วัน)

## ราคาคอร์สอบรม:

o 5,900 บาท / คน (ราคายังไม่รวมภาษีมูลค่าเพิ่ม 7%)

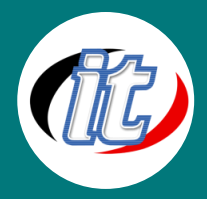

#### วิทยากรผู้สอน:

o อาจารย์สามิตร โกยม และทีมงาน

#### เนื้อหาการอบรม:

- o โครงสร้างพื้นฐานของ
- o จัดเส้นทางด้วย Route
- o การจัดการฐานข้อมูลด้วย Migration และ Schema
- o คิวรี่แบบง่ายๆด้วย Eloquent
- o การใช้งาน View เบื้องต้น
- o สร้างวิวแบบง่ายๆ ด้วย Blade Template
- o การจัดการฟอร์ม
- o รับค่าเข้ามาด้วย Input
- o การจัดการ HTTP Request
- o Session
- o Cookie
- o ตรวจสอบค่าที่รับเข้ามาด้วย Validation
- o การเขารหัสด้วย Hash
- o การเข้าสู่ระบบด้วย Auth
- o การใช้งาน Package เบื่องต้นด้วย Sentry